## ACTIVIDADES TEMA 1. FUNDAMENTOS DE INFORMÁTICA

- 1. Escribe el mensaje "ADIOS" en código ASCII y en Hexadecimal.
- 2. Describe qué elementos podemos encontrar dentro de la torre de un PC (dispositivos internos)
- 1. ¿Puede funcionar el hardware sin el software?, ¿por qué?
- 2. ¿Qué es la CPU?, ¿Qué funciones realiza? ¿Cuál es la velocidad del procesador del aula?, ¿qué significa esto?
- 3. ¿Qué tipos de memorias conoces? ¿Qué es la memoria RAM? ¿Qué se almacena en la ROM?, ¿Qué contiene?
- 4. ¿Qué es la memoria caché?, ¿dónde está?, ¿para qué sirve?
- 5. ¿Qué elementos podemos encontrar dentro de la torre de un PC?
- 6. ¿Qué función cumplen las tarjetas de expansión? Ejemplos
- 7. ¿Qué es la *placa base* (*Mainboard*) o *placa madre (Motherboard)?* Conexiones y puertos.
- 8. ¿Qué es necesario para que funciones una computadora (hardware y software)?
- 9. Copia la tabla en tu cuaderno y complétala describiendo el funcionamiento y los parámetros de cada periférico:

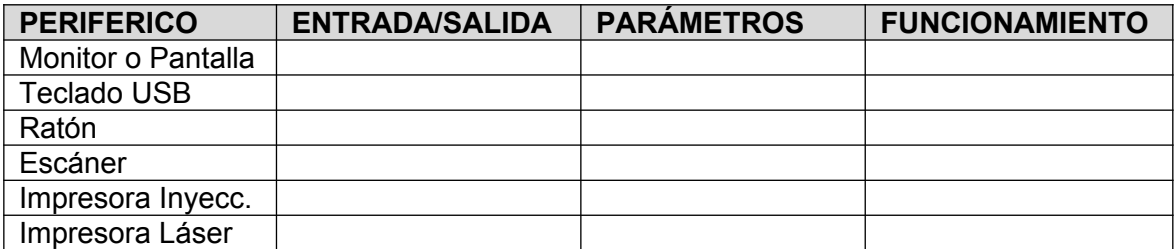

- 10. Realiza las transformaciones siguientes:
	- a)  $125$  GB = Bytes
	- b)  $2 TB = 10$
	- c)  $100$  GB = KB
	- d)  $2 \text{ MB} = \text{Bytes}$
- 11. Además del PC, ¿qué otro tipo de computadoras conoces?
- 12. ¿Sabes cuál es el procesador y la RAM de tu móvil? Escribe en tu cuaderno una tabla con las especificaciones técnicas de tu móvil:

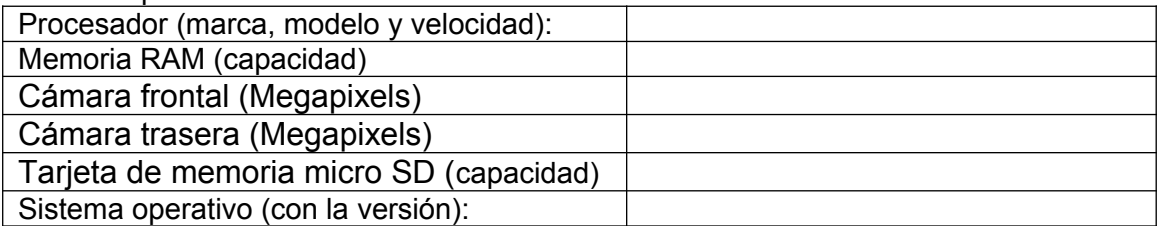

- 13. ¿Cuáles son los dispositivos de memoria masiva que hemos estudiado? Características. Escribe la capacidad máxima o habitual de estos dispositivos de memoria masiva:
	- a) CD-ROM b) DVD d) DISCO DURO
	- c) PENDRIVE USB

e) DISCO SSD

- 14. Busca la resolución, velocidad y conectividad de la impresora laser **Brother HL-L3210CW**
- 15. .¿Sabes qué programa se ejecuta cuando encendemos el ordenador?, ¿dónde está almacenado?
- 16. Si fueras a comprar un monitor para tu ordenador de sobremesa, ¿qué aspectos deberías tener en cuenta? Busca en su web oficial estos parámetros para estos monitores:
	- [Samsung S27F350FHU 27" Full HD](https://www.amazon.es/Samsung-S27F350FHU-Full-Negro-Pantalla/dp/B01BCF03KS?ref_=fsclp_pl_dp_3)
	- Acer K19HQL
- **17.** Compara estos dos procesadores: ¿Cuál te parece mejor y por qué?

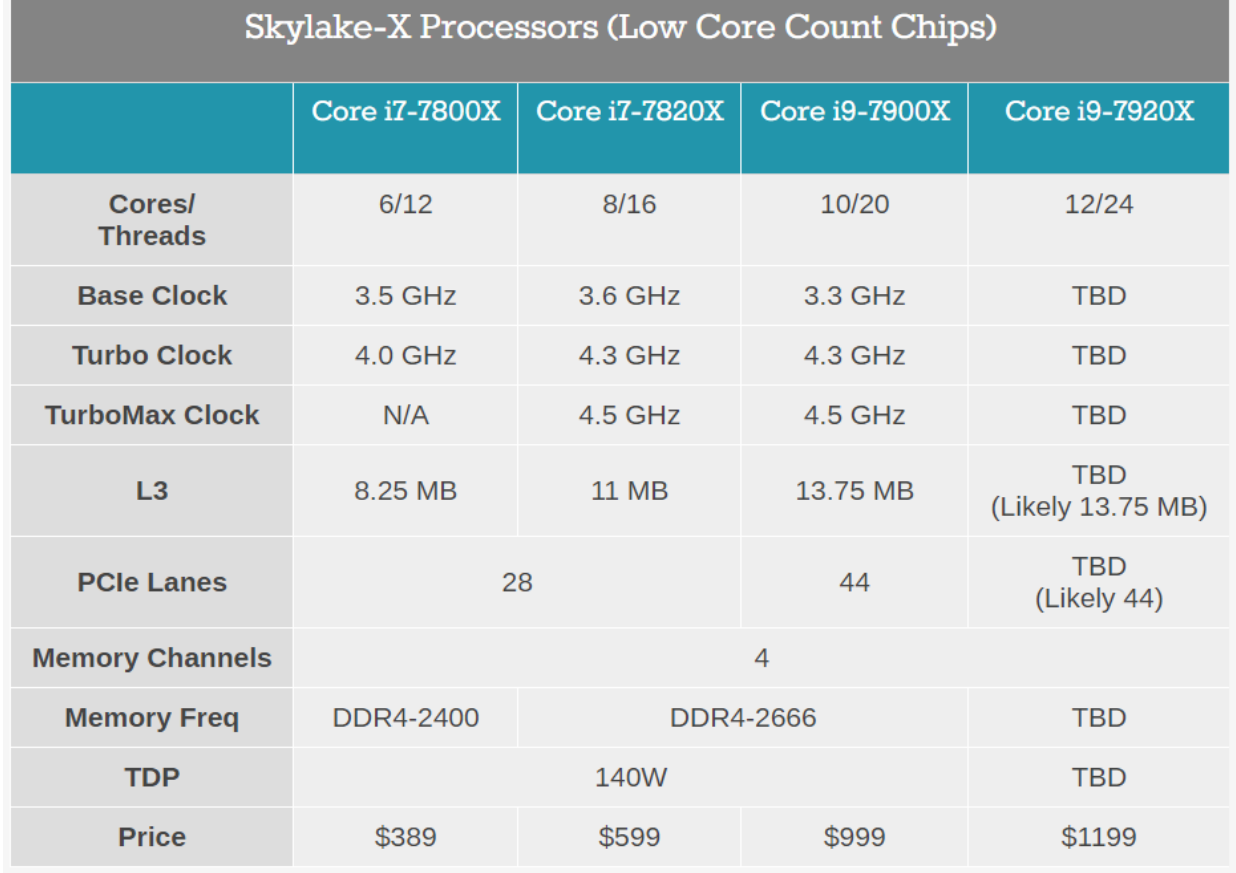

18. Copia en tu cuaderno el siguiente cuadro y rellénalo con la configuración del **PC del aula de Informática:**

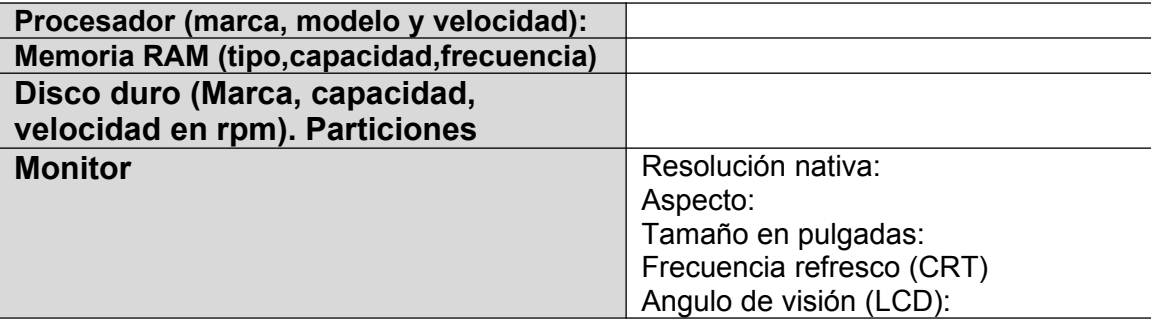

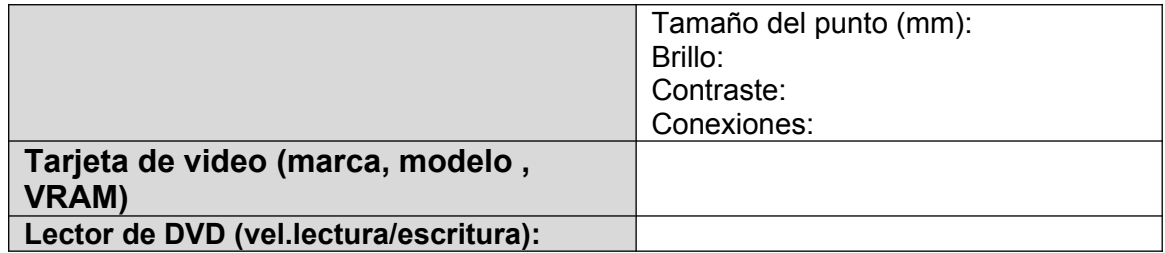